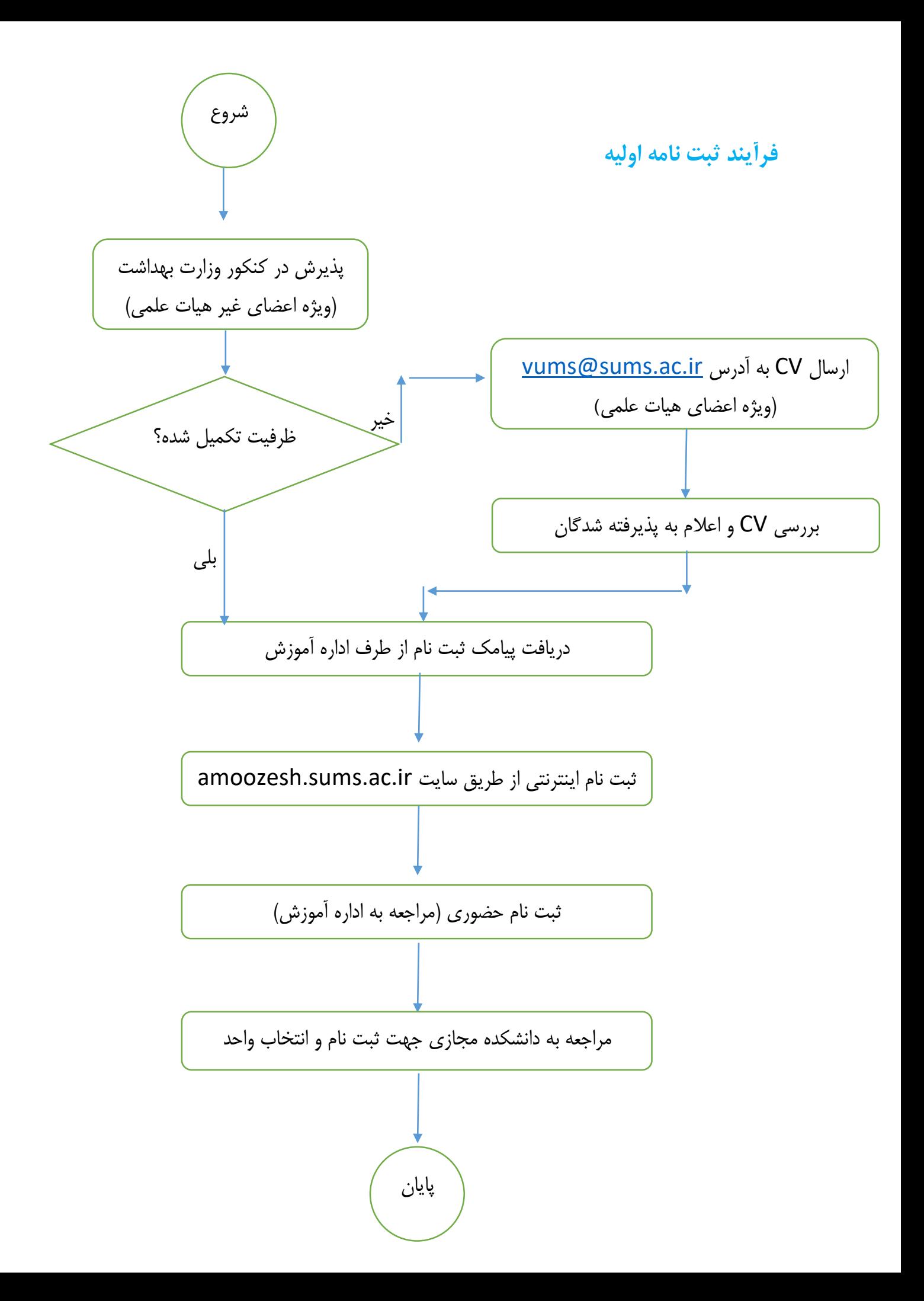

## **چک لیست اجرای برنامه های هر ترم**

- 1( هماهنگی و نامه نگاری با مدیران گروه ها جهت دعوت از اساتید مدعو 2( تنظیم برنامه کالسی 3( تعریف دروس و اساتید در سامانه سبا 4( اعالم تاریخ و دروس ارائه شده به دانشجویان جهت انتخاب واحد 5( بررسی و تکمیل انتخاب واحد دانشجویان 6( درخواست کارت های دانشجویی 7( برنامه ریزی جهت برگزاری بلوک حضوری یا آنالین اول ترم 8( اجرای برنامه کالسی در طول ترم 9( برنامه ریزی جهت برگزاری بلوک حضوری یا آنالین پایان ترم 10(نامه نگاری با واحد EDC جهت فعال سازی ارزشیابی اساتید در سامانه سبا 11(اطالع رسانی به دانشجویان جهت انجام ارزشیابی اساتید 12(تنظیم برنامه امتحانات 13(ورود نمرات دروس توسط اساتید 14(آماده سازی فرم های ارزشیابی اساتید و مدیر گروه 15(وارد کردن نمرات ارزشیابی در فایل اکسل 16(محاسبه واحدهای حق التدریس اساتید دانشکده و ارسال به معاونت آموزشی دانشگاه
	- **17( نظرسنجی از دانشجویان در پایان هر ترم**